## **SQLError 7 and PENTAHO ERROR 14**

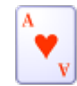

Sebastian Wierzbicki 6 posts since Aug 21, 2018

SQLError 7 and PENTAHO\_ERROR 14 Oct 22, 2018 12:05 PM

 $Hello@$ 

I am setting up pentaho 8.1 CE version thorugh manual installation and i've met with the problem that i dont know how to solve, pentaho.log. I also attach all the files i've made modifications in.

If anyone could check what i configured wrong that would be great.

2018-10-22 13:47:24,774 INFO [org.pentaho.platform.engine.core.system.status.PeriodicStatusLogger] Caution, the system is initializing. Do not shut down or restart the system at this time. 2018-10-22 13:47:26,065 INFO [org.pentaho.platform.osgi.OSGIBoot] Checking to see if org.pentaho.clean.karaf.cache is enabled 2018-10-22 13:47:26,409 INFO [org.pentaho.platform.osgi.Karaflnstance] \*\*\* Karaf Instance Number: 1 at /home/pentaho/server/pentaho-server/tomcat/ \*\*\* \*\*\* temp/karaf5887786072082003774/caches/default/data-1  $***$ \*\*\* Karaf Port:8802 \*\*\* OSGI Service Port:9051 \*\* JMX RMI Registry Port:11099 \*\* RMI Server Port:44445

## 2018-10-22 13:47:27,976 ERROR

[org.pentaho.platform.plugin.action.kettle.KettleSystemListener] DI\_HOME System Property not properly set. The default location of /home/pentaho/server/pentaho-server/pentahosolutions/system/kettle will be used.

2018-10-22 13:47:28,508 DEBUG [org.pentaho.di.core.vfs.ConcurrentFileSystemManager] Using "/home/pentaho/server/pentaho-server/tomcat/temp/vfs\_cache" as temporary files store.

2018-10-22 13:47:28,643 DEBUG [org.pentaho.di.core.vfs.ConcurrentFileSystemManager] Skipping provider "org.apache.commons.vfs2.provider.webdav.WebdavFileProvider" because required class "org.apache.jackrabbit.webdav.client.methods.DavMethod" is not available.

2018-10-22 13:47:54,780 INFO

[org.pentaho.platform.engine.core.system.status.PeriodicStatusLogger] Caution, the system is initializing. Do not shut down or restart the system at this time.

2018-10-22 13:48:24,782 INFO [org.pentaho.platform.engine.core.system.status.PeriodicStatusLogger] Caution, the system is initializing. Do not shut down or restart the system at this time. 2018-10-22 13:48:52,548 ERROR [org.pentaho.platform.scheduler2.quartz.EmbeddedQuartzSystemListener] EmbeddedQuartzSystemListener.ERROR\_0007\_SQLERROR org.apache.commons.dbcp.SQLNestedException: Cannot load JDBC driver class 'org.postgresql.jdbcDriver' at org.apache.commons.dbcp.BasicDataSource.createConnectionFactory(BasicDataSource.java:1429) at org.apache.commons.dbcp.BasicDataSource.createDataSource(BasicDataSource.java:1371) at org.apache.commons.dbcp.BasicDataSource.getConnection(BasicDataSource.java:1044) at org.pentaho.platform.scheduler2.quartz.EmbeddedQuartzSystemListener.verifyQuartzIsConfigured(EmbeddedQua at org.pentaho.platform.scheduler2.quartz.EmbeddedQuartzSystemListener.startup(EmbeddedQuartzSystemListener.java:104) at org.pentaho.platform.engine.core.system.PentahoSystem \$2.call(PentahoSystem.java:450) at org.pentaho.platform.engine.core.system.PentahoSystem \$2.call(PentahoSystem.java:441) at org.pentaho.platform.engine.core.system.PentahoSystem.runAsSystem(PentahoSystem.java:420) at org.pentaho.platform.engine.core.system.PentahoSystem.notifySystemListenersOfStartup(PentahoSystem.java:441) at org.pentaho.platform.engine.core.system.PentahoSystem.access \$000(PentahoSystem.java:87) at org.pentaho.platform.engine.core.system.PentahoSystem \$1.call(PentahoSystem.java:372) at org.pentaho.platform.engine.core.system.PentahoSystem \$1.call(PentahoSystem.java:369) at org.pentaho.platform.engine.core.system.PentahoSystem.runAsSystem(PentahoSystem.java:420) at org.pentaho.platform.engine.core.system.PentahoSystem.notifySystemListenersOfStartup(PentahoSystem.java:369) at org.pentaho.platform.engine.core.system.PentahoSystem.init(PentahoSystem.java:339) at org.pentaho.platform.engine.core.system.PentahoSystem.init(PentahoSystem.java:235) at org.pentaho.platform.web.http.context.SolutionContextListener.contextInitialized(SolutionContextListener.java:165) at org.apache.catalina.core.StandardContext.listenerStart(StandardContext.java:4792) at org.apache.catalina.core.StandardContext.startInternal(StandardContext.java:5256) at org.apache.catalina.util.LifecycleBase.start(LifecycleBase.java:150)

at org.apache.catalina.core.ContainerBase.addChildInternal(ContainerBase.java:754) at org.apache.catalina.core.ContainerBase.addChild(ContainerBase.java:730) at org.apache.catalina.core.StandardHost.addChild(StandardHost.java:734) at org.apache.catalina.startup.HostConfig.deployWAR(HostConfig.java:985) at org.apache.catalina.startup.HostConfig\$DeployWar.run(HostConfig.java:1857) at java.util.concurrent.Executors\$RunnableAdapter.call(Executors.java:511) at java.util.concurrent.FutureTask.run(FutureTask.java:266) at java.util.concurrent.ThreadPoolExecutor.runWorker(ThreadPoolExecutor.java:1149) at java.util.concurrent.ThreadPoolExecutor\$Worker.run(ThreadPoolExecutor.java:624) at java.lang.Thread.run(Thread.java:748) Caused by: java.lang.ClassNotFoundException: org.postgresql.jdbcDriver at org.apache.catalina.loader.WebappClassLoaderBase.loadClass(WebappClassLoaderBase.java:1309) at org.apache.catalina.loader.WebappClassLoaderBase.loadClass(WebappClassLoaderBase.java:1137) at org.apache.commons.dbcp.BasicDataSource.createConnectionFactory(BasicDataSource.java:1420) ... 29 more 2018-10-22 13:48:52,552 ERROR [org.pentaho.platform.util.logging.Logger] Error: Pentaho 2018-10-22 13:48:52,552 ERROR [org.pentaho.platform.util.logging.Logger] misc-org.pentaho.platform.engine.core.system.PentahoSystem: org.pentaho.platform.api.engine.PentahoSystemException: PentahoSystem.ERROR\_0014 - Error while trying to execute startup sequence for org.pentaho.platform.scheduler2.quartz.EmbeddedQuartzSystemListener org.pentaho.platform.api.engine.PentahoSystemException: org.pentaho.platform.api.engine.PentahoSystemException: PentahoSystem.ERROR\_0014 - Error while trying to execute startup sequence for org.pentaho.platform.scheduler2.quartz.EmbeddedQuartzSystemListener at org.pentaho.platform.engine.core.system.PentahoSystem.notifySystemListenersOfStartup(PentahoSystem.java:377) at org.pentaho.platform.engine.core.system.PentahoSystem.init(PentahoSystem.java:339) at org.pentaho.platform.engine.core.system.PentahoSystem.init(PentahoSystem.java:235) at org.pentaho.platform.web.http.context.SolutionContextListener.contextInitialized(SolutionContextListener.java:165) at org.apache.catalina.core.StandardContext.listenerStart(StandardContext.java:4792) at org.apache.catalina.core.StandardContext.startInternal(StandardContext.java:5256) at org.apache.catalina.util.LifecycleBase.start(LifecycleBase.java:150) at org.apache.catalina.core.ContainerBase.addChildInternal(ContainerBase.java:754) at org.apache.catalina.core.ContainerBase.addChild(ContainerBase.java:730) at org.apache.catalina.core.StandardHost.addChild(StandardHost.java:734) at org.apache.catalina.startup.HostConfig.deployWAR(HostConfig.java:985) at org.apache.catalina.startup.HostConfig\$DeployWar.run(HostConfig.java:1857) at java.util.concurrent.Executors\$RunnableAdapter.call(Executors.java:511)

at java.util.concurrent.FutureTask.run(FutureTask.java:266) at java.util.concurrent.ThreadPoolExecutor.runWorker(ThreadPoolExecutor.java:1149) at java.util.concurrent.ThreadPoolExecutor\$Worker.run(ThreadPoolExecutor.java:624) at java.lang.Thread.run(Thread.java:748) Caused by: org.pentaho.platform.api.engine.PentahoSystemException: PentahoSystem.ERROR\_0014 - Error while trying to execute startup sequence for org.pentaho.platform.scheduler2.quartz.EmbeddedQuartzSystemListener at org.pentaho.platform.engine.core.system.PentahoSystem \$2.call(PentahoSystem.java:459) at org.pentaho.platform.engine.core.system.PentahoSystem \$2.call(PentahoSystem.java:441) at org.pentaho.platform.engine.core.system.PentahoSystem.runAsSystem(PentahoSystem.java:420) at org.pentaho.platform.engine.core.system.PentahoSystem.notifySystemListenersOfStartup(PentahoSystem.java:441) at org.pentaho.platform.engine.core.system.PentahoSystem.access \$000(PentahoSystem.java:87) at org.pentaho.platform.engine.core.system.PentahoSystem \$1.call(PentahoSystem.java:372) at org.pentaho.platform.engine.core.system.PentahoSystem \$1.call(PentahoSystem.java:369) at org.pentaho.platform.engine.core.system.PentahoSystem.runAsSystem(PentahoSystem.java:420) at org.pentaho.platform.engine.core.system.PentahoSystem.notifySystemListenersOfStartup(PentahoSystem.java:369) ... 16 more Caused by: org.pentaho.platform.api.engine.PentahoSystemException: PentahoSystem.ERROR\_0014 - Error while trying to execute startup sequence for org.pentaho.platform.scheduler2.quartz.EmbeddedQuartzSystemListener at org.pentaho.platform.engine.core.system.PentahoSystem \$2.call(PentahoSystem.java:451) ... 24 more 2018-10-22 13:48:52,553 ERROR [org.pentaho.platform.util.logging.Logger] Error end: 2018-10-22 13:48:52,553 INFO [org.pentaho.platform.engine.core.system.status.PeriodicStatusLogger] Warning, one or more errors occurred during the initialization process. 2018-10-22 13:48:53,996 INFO [org.pentaho.platform.engine.core.system.status.PeriodicStatusLogger] Warning, one or more errors occurred during the initialization process. 2018-10-22 13:48:57,209 INFO [org.pentaho.platform.engine.core.system.status.PeriodicStatusLogger] Warning, one or

more errors occurred during the initialization process.

## 2018-10-22 13:48:57,210 WARN

[org.pentaho.platform.web.http.context.PentahoSolutionSpringApplicationContext] Exception thrown from ApplicationListener handling ContextClosedEvent java.lang.IllegalStateException: Service already unregistered. at org.apache.felix.framework.ServiceRegistrationImpl.unregister(ServiceRegistrationImpl.java:123) at org.pentaho.platform.engine.core.system.objfac.OSGIRuntimeObjectFactory \$OSGIPentahoObjectRegistration.remove(OSGIRuntimeObjectFactory.java:198) at org.pentaho.platform.engine.core.system.objfac.spring.PublishedBeanRegistry \$1.onApplicationEvent(PublishedBeanRegistry.java:127) at org.springframework.context.event.SimpleApplicationEventMulticaster.invokeListener(SimpleApplicationEventMulticaster.java:166) at org.springframework.context.event.SimpleApplicationEventMulticaster \$1.run(SimpleApplicationEventMulticaster.java:133) at org.springframework.core.task.SyncTaskExecutor.execute(SyncTaskExecutor.java:50) at org.springframework.context.event.SimpleApplicationEventMulticaster.multicastEvent(SimpleApplicationEventMulticaster.java:130) at org.springframework.context.support.AbstractApplicationContext.publishEvent(AbstractApplicationContext.java:382) at org.springframework.context.support.AbstractApplicationContext.publishEvent(AbstractApplicationContext.java:336) at org.springframework.context.support.AbstractApplicationContext.doClose(AbstractApplicationContext.java:989) at org.springframework.context.support.AbstractApplicationContext.close(AbstractApplicationContext.java:956) at org.springframework.web.context.ContextLoader.closeWebApplicationContext(ContextLoader.java:581) at org.springframework.web.context.ContextLoaderListener.contextDestroyed(ContextLoaderListener.java:116) at org.apache.catalina.core.StandardContext.listenerStop(StandardContext.java:4839) at org.apache.catalina.core.StandardContext.stopInternal(StandardContext.java:5478) at org.apache.catalina.util.LifecycleBase.stop(LifecycleBase.java:226) at org.apache.catalina.util.LifecycleBase.start(LifecycleBase.java:154) at org.apache.catalina.core.ContainerBase.addChildInternal(ContainerBase.java:754) at org.apache.catalina.core.ContainerBase.addChild(ContainerBase.java:730) at org.apache.catalina.core.StandardHost.addChild(StandardHost.java:734) at org.apache.catalina.startup.HostConfig.deployWAR(HostConfig.java:985) at org.apache.catalina.startup.HostConfig\$DeployWar.run(HostConfig.java:1857) at java.util.concurrent.Executors\$RunnableAdapter.call(Executors.java:511) at java.util.concurrent.FutureTask.run(FutureTask.java:266) at java.util.concurrent.ThreadPoolExecutor.runWorker(ThreadPoolExecutor.java:1149) at java.util.concurrent.ThreadPoolExecutor\$Worker.run(ThreadPoolExecutor.java:624) at java.lang.Thread.run(Thread.java:748)

- [startup.sh](https://community.hitachivantara.com/servlet/JiveServlet/download/41503-26116/startup.sh) 1.9 KB
- [repository.xml.zip](https://community.hitachivantara.com/servlet/JiveServlet/download/41503-26115/repository.xml.zip) 3.1 KB
- [postgresql.hibernate.cfg.xml.zip](https://community.hitachivantara.com/servlet/JiveServlet/download/41503-26114/postgresql.hibernate.cfg.xml.zip) 688 bytes
- [context.xml.zip](https://community.hitachivantara.com/servlet/JiveServlet/download/41503-26098/context.xml.zip) 621 bytes
- [catalina.out.zip](https://community.hitachivantara.com/servlet/JiveServlet/download/41503-26097/catalina.out.zip) 9.0 KB

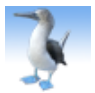

[Ana Gonzalez](https://community.hitachivantara.com/people/B235B8VK) 137 posts since Nov 13, 2017

## **Re: SQLError 7 and PENTAHO\_ERROR 14** Oct 23, 2018 9:21 AM

It seems like you have configured the Pentaho installation to use a PostgreSQL database instead of the default database, but you haven't upload the PostgreSQL JDBC driver (it doesn't come with the Pentaho installation, you have to download it from the PostgreSQL oficial site and put it in the JDBC drivers directory: **<pentahoinstall-directory>/server/biserver-ee/tomcat/lib**.

Regards

V

[Sebastian Wierzbicki](https://community.hitachivantara.com/people/B534Y3NC) 6 posts since Aug 21, 2018

**Re: SQLError 7 and PENTAHO\_ERROR 14** Oct 23, 2018 6:35 PM

Hello Ana,

i am using JAVA 8 and downloaded the [PostgreSQL JDBC Download](https://jdbc.postgresql.org/download.html) 42.2.5. before and I included it in the tomcat/lib and also in WEB-INF/lib. But the problem appeared anyway and this is not the solution, other ideas?